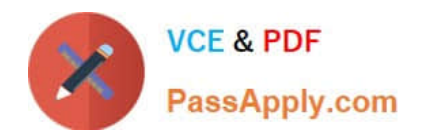

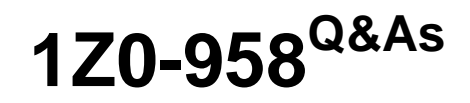

Oracle Risk Management Cloud 2018

# **Pass Oracle 1Z0-958 Exam with 100% Guarantee**

Free Download Real Questions & Answers **PDF** and **VCE** file from:

**https://www.passapply.com/1z0-958.html**

100% Passing Guarantee 100% Money Back Assurance

Following Questions and Answers are all new published by Oracle Official Exam Center

**C** Instant Download After Purchase

- **83 100% Money Back Guarantee**
- 365 Days Free Update
- 800,000+ Satisfied Customers

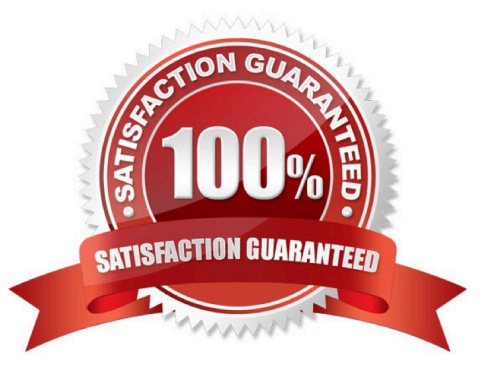

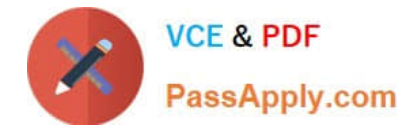

## **QUESTION 1**

You are implementing Advanced Access Controls for a client who wants to limit the seeded job role

"Application Access Auditor". This job role should NOT include system configuration duties, but allows the

user to monitor jobs schedules for Advanced Controls.

After the seeded job role is copied, that two duty roles should be removed to comply with the access

restrictions? (Choose two.)

- A. Access Control Manager
- B. Advanced Control System Administrator
- C. Access incident Results Manager
- D. Application Data Source Manager
- E. Access Model Manager

Correct Answer: CE

## **QUESTION 2**

You can relate objects in Financial Reporting Compliance. Which statement is true about editing or creating related objects in the Related Objects section on the Risk Definition page?

- A. You can relate only process objects.
- B. You can relate a new process and a new control.
- C. You can relate only control objects.
- D. You can relate only an existing control, but not a new control.

Correct Answer: B

Reference: https://docs.oracle.com/en/cloud/saas/risk-management/18c/fafrc/using-financial-reportingcompliance.pdf

### **QUESTION 3**

Which three statements are true about the purpose of perspectives? (Choose three.)

A. Perspectives can be used to define user privileges.

- B. Perspectives can be used for categorizing Financial Reporting Compliance objects.
- C. Perspectives can be used to represent regional hierarchies.

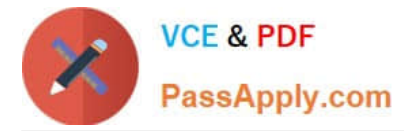

- D. Perspectives are used to enable data security on Financial Reporting Compliance objects.
- E. Perspectives enable functional security in Financial Reporting Compliance.

Correct Answer: CDE

Reference: https://docs.oracle.com/en/cloud/saas/riskmanagement/18b/farrm/perspectivemanagement.html#FARRM1524944

## **QUESTION 4**

You are building a transaction model to identify invoices with USD amounts that are greater than the supplier\\'s average invoice amount. The order of the filters is important.

1.

Add an "Average" Function filter grouping by "Supplier ID" where "Invoice Amount" is greater than 0.

2.

Add a standard filter where "Invoice Currency" equals "USD."

3.

Add a standard filter where the delivered "Average Value" attribute is less than "Invoice Amount."

What is the correct order of the filters for this transaction model?

A. 1, 3, 2

B. 1, 2, 3

C. 2, 3, 1

D. 3, 2, 1

E. 2, 1, 3

Correct Answer: B

## **QUESTION 5**

Your client has three operating units.

What are two ways in which you can exclude an operating unit where there are not enough personnel to

allow segregation of duties? (Choose two.)

A. In a model, create a new condition logic filter, select the operating unit attribute, select the operating unit value, and then perform an exclusion though the advanced options check box.

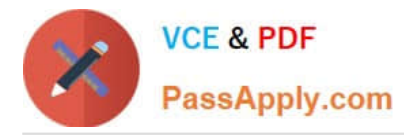

B. Navigate to the Create Access Global Condition page and create a new condition logic filter, select the operating unit attribute, select the operating unit value, and then perform an exclusion though the advanced options check box.

C. Navigate to the Create Access Global Condition page and create a new condition logic filter, select the within same operating unit attribute, select the value yes, and then perform your exclusion though the advanced options check box.

D. In a model, create a new condition logic filter, select the within same operating unit attribute, select the value yes, and then perform your exclusion though the advanced options check box.

E. In a model, create a new condition logic filter, select the operating unit attribute and select the operating unit value.

Correct Answer: CD

### **QUESTION 6**

Which three tasks should be completed before starting the Financial Reporting Compliance implementation? (Choose three.)

A. Migrate the organization\\'s existing risk and control matrix into Financial Reporting Compliance.

B. Complete control review and assessment for one period/cycle with the actual business owners.

C. Create a project plan with objectives, goals, and exit criteria.

D. Identify Financial Reporting Compliance users for everyday use, administration, and sustained use.

E. Plan to go-live with a simple scope and later expand the solution to include additional business units/ organizations/compliance frameworks.

Correct Answer: BDE

## **QUESTION 7**

How do you identify Financial Reporting Compliance Cloud\\'s key stakeholders?

A. Identify users who need to create and submit expense reports easily.

B. Identify users who will create customer invoices, and receive and apply customer payments.

C. Identify executives who need to certify internal controls for SOX or similar mandates.

D. Identify executives who will manage customer balances and recognize revenue.

Correct Answer: D

## **QUESTION 8**

You build an access model with two entitlements. Each entitlement has four access points. The

entitlements do not have any access points in common.

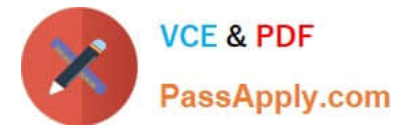

How many access point combinations will be analyzed?

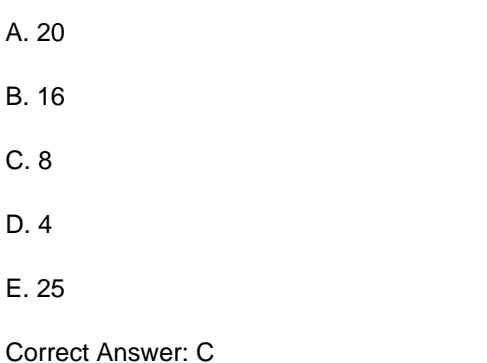

## **QUESTION 9**

Which three steps can be performed by using the Configure Module Objects pages? (Choose three.)

A. Choose display (or hide) configurable options for: results, events, consequences and treatments.

B. Set "object-perspective" association.

- C. Create object data import templates.
- D. Edit the assessment activity question and guidance text for all assessment types.
- E. View assessment response details for all assessment types.

Correct Answer: ABE

Reference: https://docs.oracle.com/cd/E83857\_01/saas/riskmanagement/r13-update17d/farrm/modulemanagement.html#FARRM1554694

### **QUESTION 10**

The GRC Business owner responsible for reviewing and investigating access incidents related to the "Order to Cash" perspective does not see any worklists for the generated results. You have validated that:

1.

Other business owners are able to view their assigned worklists without any problem

2.

Incidents have been generated for the controls related to Order to Cash

3.

 The business owner\\'s assigned roles contain the correct functional privileges and data access to the correct perspective values

What is the reason the business owner cannot see any worklists for the generated incidents?

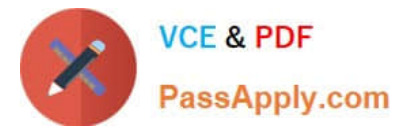

- A. The Result Management Perspective Assignment has not been linked.
- B. The underlying model is not linked to Order to Cash.
- C. The business owner was recently assigned the role and the worklist needs to be refreshed.
- D. Worklist assignment does not include the business owner.
- E. The Control Perspectives are not linked to the control.

## Correct Answer: D

## **QUESTION 11**

You are designing data for data import. The customer decided that they want to secure controls based on

their company organization.

Which three worksheets of the import template are required to accomplish this requirement? (Choose

three.)

- A. Perspective Items
- B. Controls
- C. Control Test Plans
- D. Perspective-Control
- Correct Answer: ABC

Reference: https://docs.oracle.com/en/cloud/saas/risk-management/18c/farrm/implementing-riskmanagement.pdf

## **QUESTION 12**

At the last step of initiating assessments, the assessment manager sees who the assessment participants are (to complete, review, and approve the assessments). If the assessment manager wants to change the participant, who completes the assessment, what should he or she do?

A. Modify the perspective hierarchy in the last step of initiating assessments.

- B. Modify the participant list in the last step of initiating assessments.
- C. Request the administrator to change the Perspective in Data Security Policy for the Control Manager\\'s job role.
- D. It is not possible to change the participants after Data Security Policies are assigned.
- E. Request the administrator to assign Data Security Policies with correct perspectives to the Assessor\\'s job role.

Correct Answer: B

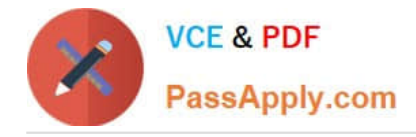

## **QUESTION 13**

You are validating your customer\\'s import template before import. The customer requires that all controls be set up so they are noted to be used for the Audit Test assessment type. How do you verify that this has been done?

- A. The Assessment Flag and the Audit Testing Flag are both set to "Y."
- B. The Control has a related process.
- C. The Control status filed is set to "Audit Test."
- D. The Control comment filed has a notation for "Audit Test."

Correct Answer: B

### **QUESTION 14**

Which statement related to Advanced Access Controls is true?

- A. If helps enforce segregation of duties.
- B. If helps perform risk analysis and evaluation.
- C. It analyzes transaction records.
- D. It documents risks and controls.

Correct Answer: A

Reference: https://docs.oracle.com/en/cloud/saas/risk-management/18c/fauaa/using-advanced-accesscontrols.pdf

#### **QUESTION 15**

You have defined an initial Perspective Hierarchy for your client in the Advanced Controls module. After

refining their business requirements, your client wants to expand the existing hierarchy to include 150

perspective items in various levels.

For efficient processing, you decide to use the GRC data migration feature to import the new items.

Which three are valid processing steps required to define the export file? (Choose three.)

- A. Navigate to Risk Management Tools > Setup and Administration > Data Migration, and select Advanced Controls.
- B. Generate Template as Without Data.
- C. Navigate to Manage Module Perspectives.
- D. Generate Template as Without Data ?Perspectives Only.

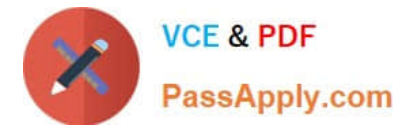

E. Click the Create Import Template button.

Correct Answer: ABC

[Latest 1Z0-958 Dumps](https://www.passapply.com/1z0-958.html) [1Z0-958 Practice Test](https://www.passapply.com/1z0-958.html) [1Z0-958 Braindumps](https://www.passapply.com/1z0-958.html)